# **OS APLICATIVOS DO MSOFFICE 365**

# **Módulo 02 | Outlook e OneDrive**

### OUTLOOK

- Personalização dos modos de exibição;
- Configuração de assinatura de e-mails;
- Envio de mensagens no Outlook, dentre outros.

### **ONEDRIVE**

- Visão geral do OneDrive
- Criando e carregando arquivos no OneDrive;
- Compartilhamento de arquivos e pastas, dentre outros.

**03 DE FEVEREIRO, DE 10H ÀS 12H VIA TEAMS FACILITADORES**

#### **David Borges**

Analista Ministerial Tecnologia da Informação

#### **Silvio Martins Filho**

Assistente Ministerial Tecnologia da Informação

## **LINK PARA INSCRIÇÃO**

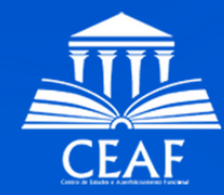

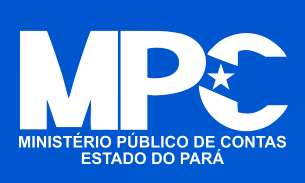